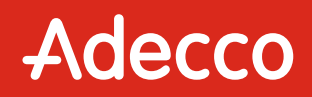

# **Guía didáctica**

AF8. Herramientas para crear tus propios contenidos digitales

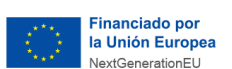

AND THE MINISTERIO<br>**ALBUR** PARA LA TRANSFORMACIÓN DIGITAL<br>ALIMINA POE LA FUNCIÓN PÚBLICA<br>ALIMINA POE LA FUNCIÓN PÚBLICA

Plan de Recuperación,<br>Externa Transformación y Resiliencia

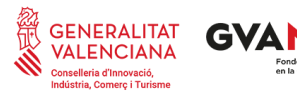

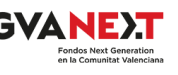

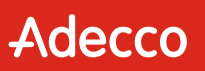

# **INTRODUCCIÓN**

Las herramientas para crear tus propios contenidos digitales son un conjunto de recursos y aplicaciones que te permiten crear y publicar contenido digital. Estas herramientas pueden incluir software de edición de imágenes y video, plataformas de publicación de blogs y sitios web, y herramientas de redes sociales.

Estas herramientas son cada vez más populares, ya que permiten a las personas crear y compartir su propio contenido sin necesidad de tener conocimientos técnicos o experiencia en diseño. Son una excelente manera de expresar tu creatividad, compartir tus conocimientos y conectarte con otras personas.

### **OBJETIVO GENERAL**

Crear contenidos digitales en diferentes formatos, incluyendo contenidos multimedia, editar y mejorar el contenido de creación propia o ajena, expresarse creativamente a través de los medios digitales y de las tecnologías.

#### **DURACIÓN**

25 horas

### **NIVEL**

Intermedio (3 y 4)

### **COMPETENCIAS DIGCOMP CV RELACIONADAS**

#### **Área 3: Creación de contenido digital**

- 3.1. Desarrollo de contenidos digitales
- 3.2. Integración y reelaboración de contenido digital

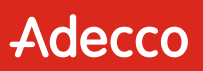

## **CONTENIDO FORMATIVO**

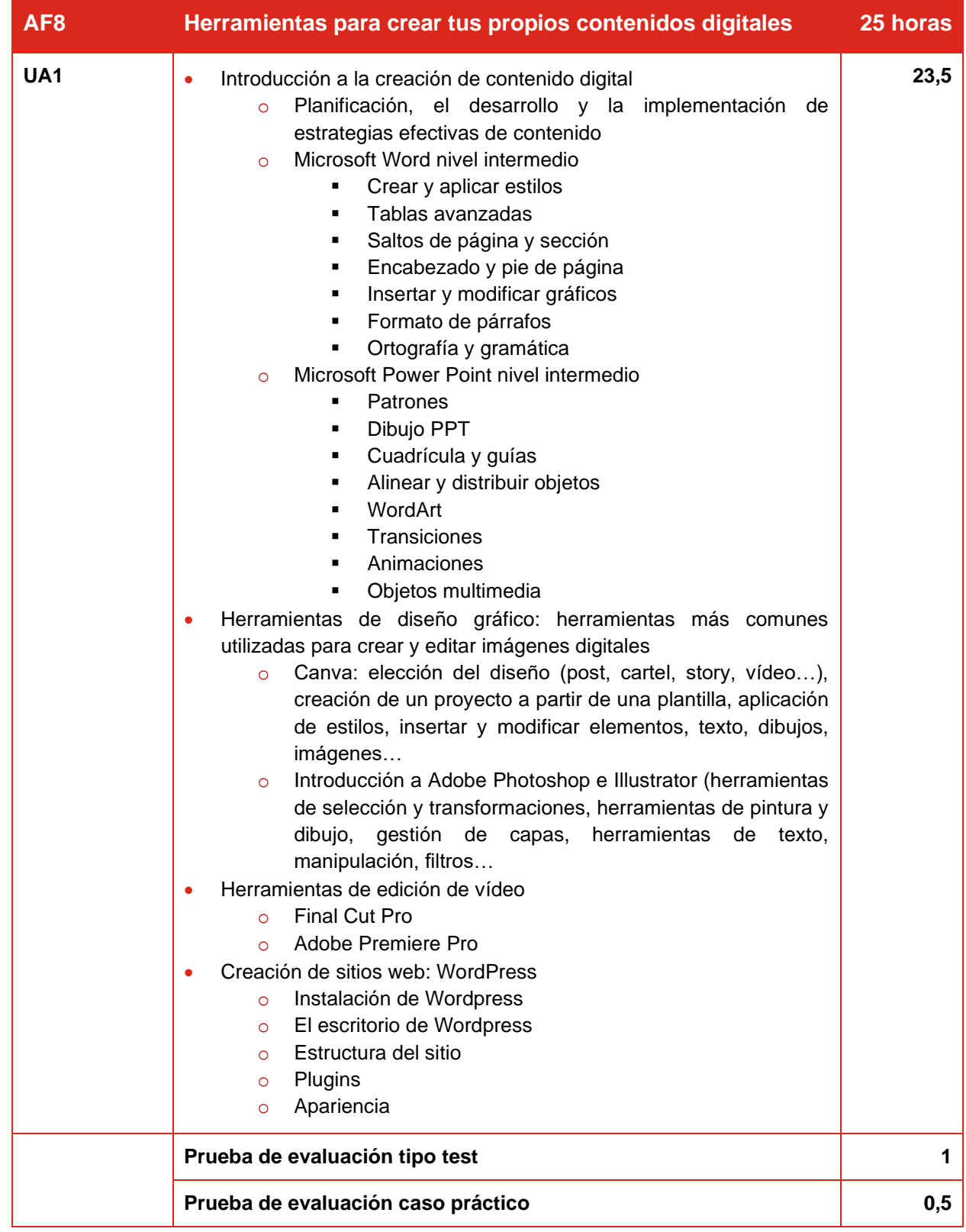